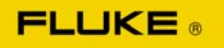

## **96XX Data sanitization of internal storage media.**

## **ABSTRACT**

The purpose of this document is to outline what memory storage is contained within the 96xx instruments and how this storage can be sanitized.

## **APPROVALS**

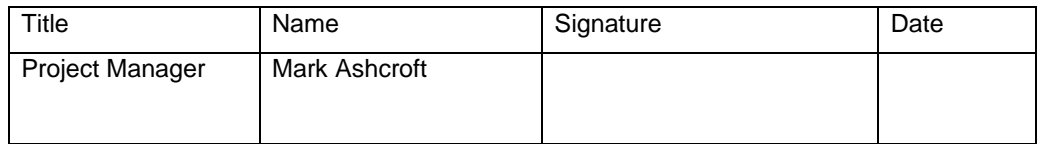

## COPYRIGHT NOTICE

THE CONTENT OF THIS DOCUMENT IS PROPRIETARY TO FLUKE CORPORATION AND MAY NOT BE REPRODUCED IN WHOLE OR IN PART WITHOUT THE PRIOR WRITTEN CONSENT OF FLUKE PRECISION MEASUREMENT LIMITED.

COPYRIGHT © 2006 FLUKE PRECISION MEASUREMENT LIMITED, HURRICANE WAY, NORWICH NR6 6JB

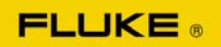

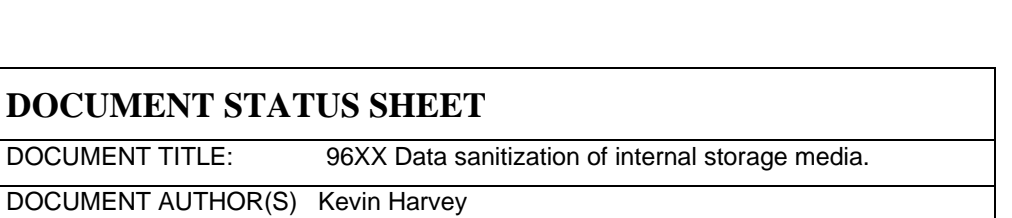

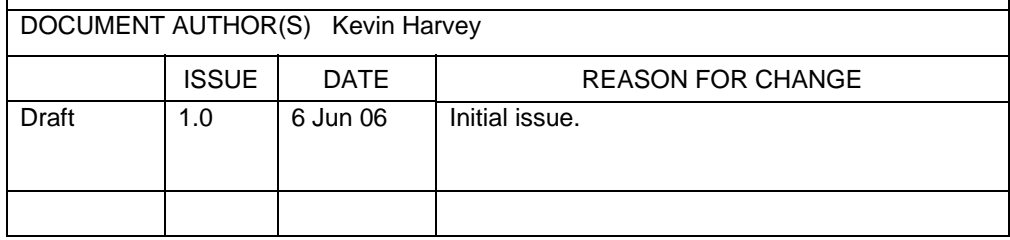

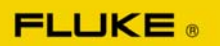

The Fluke 96xx family of instruments contains two types of non volatile storage media, Flash and EEPROM, and one volatile storage media, SDRAM. The following table outlines the use of these storage areas and how they may be cleared, or set to default

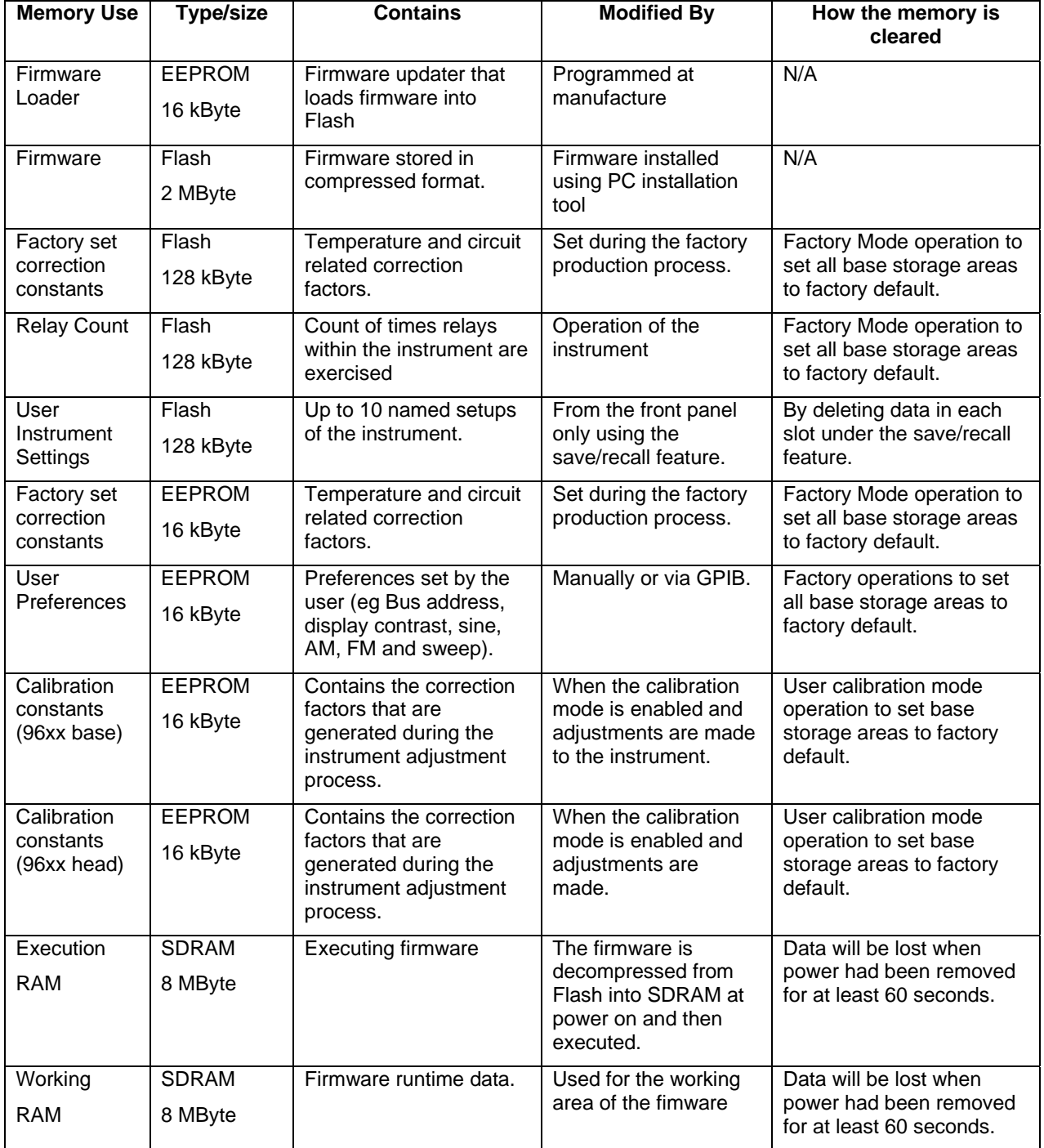